## Jak założyć konto w PUE jako instytucja

## \_\_\_Tomasz przekazał informacje o wniosku czekającym na autoryzacje dla szefa\_\_\_

Cofnij Drukuj Zapisz i opuść formularz Wyślij wniosek

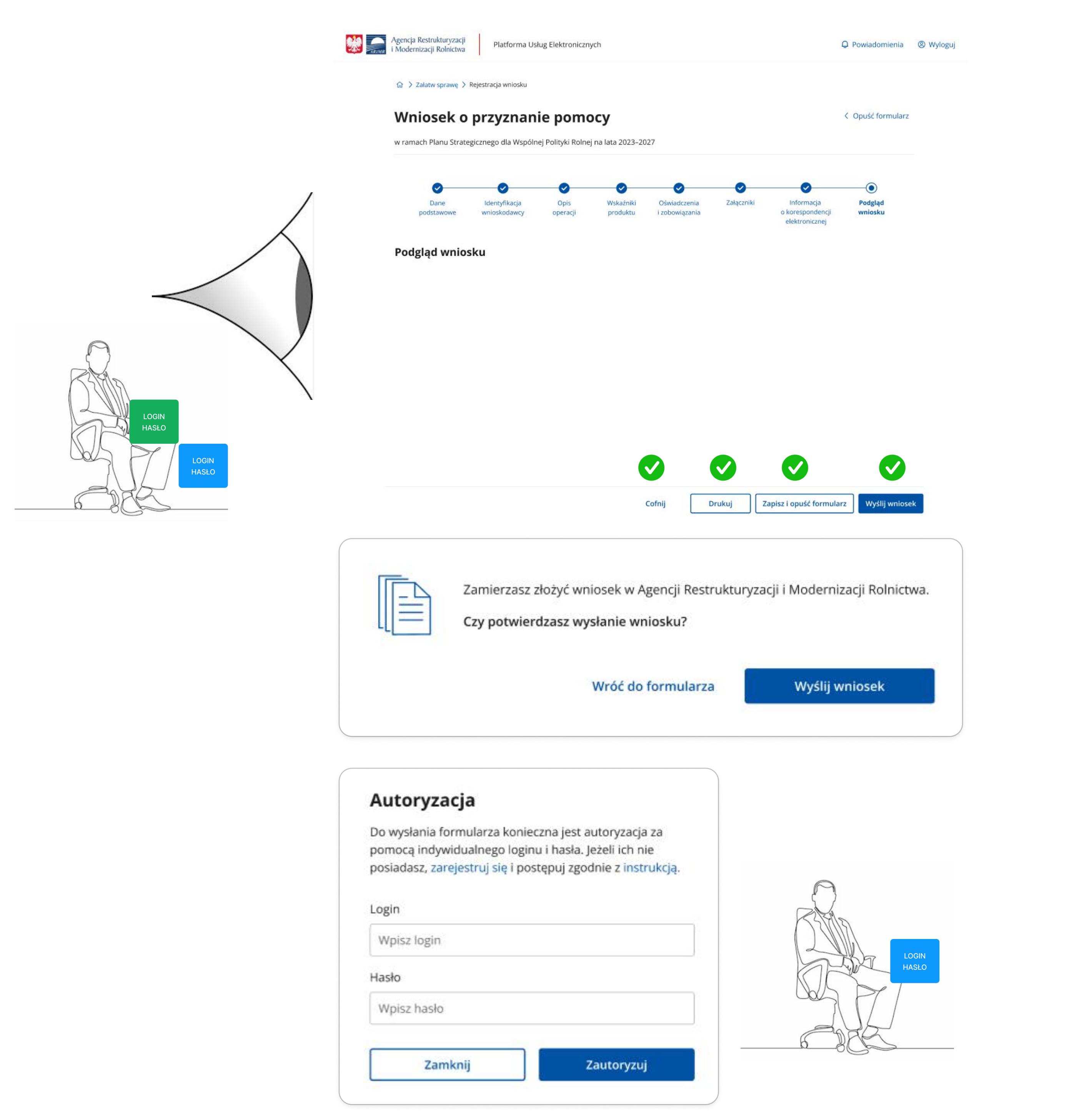

**LOGIN HASŁO** 

 $\Box$ 

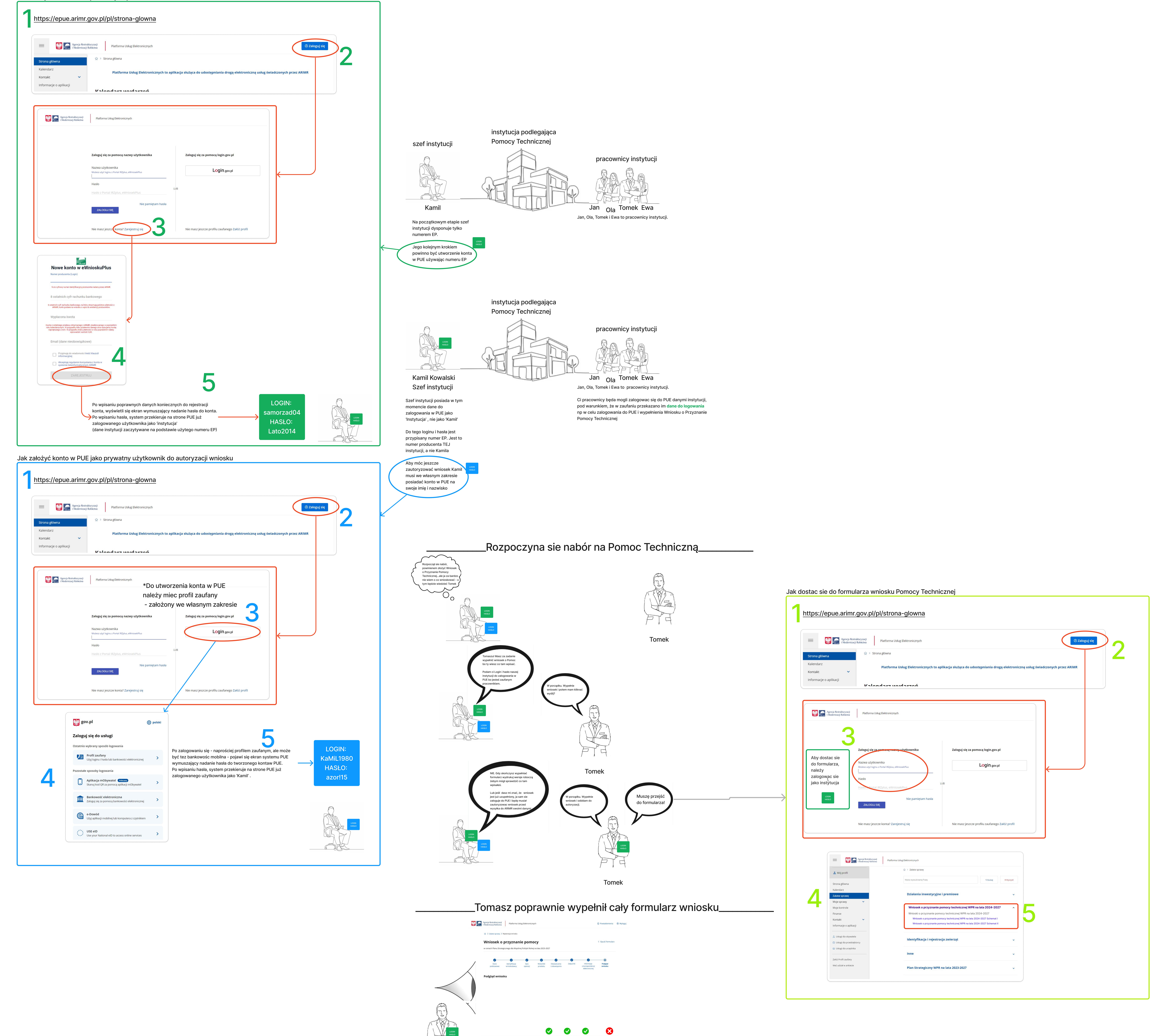

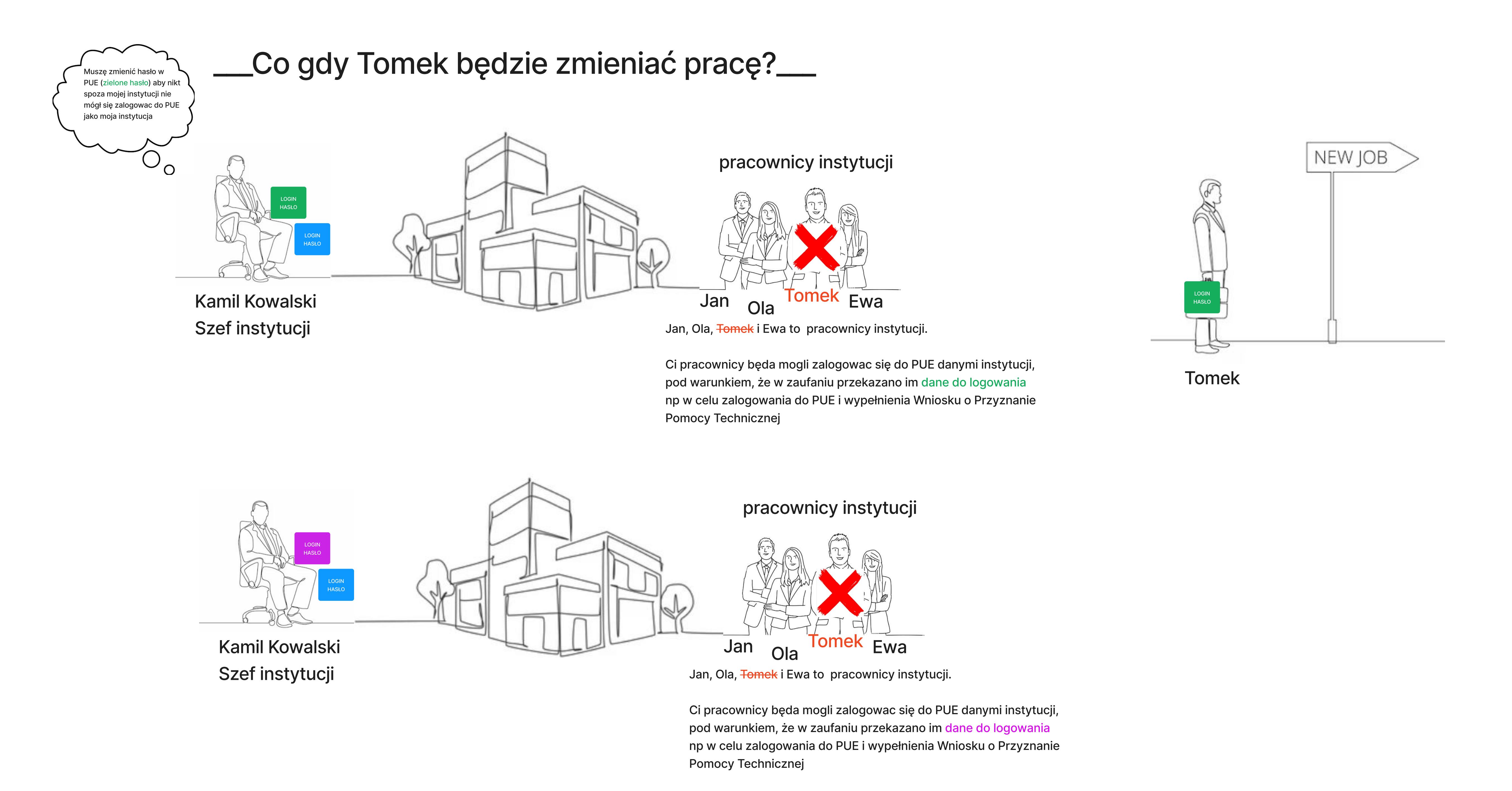